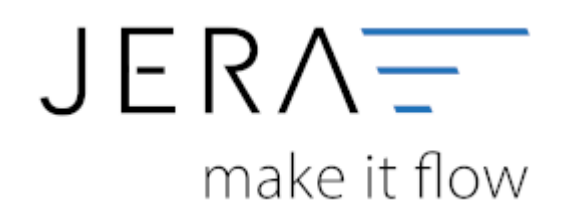

## **Jera Software GmbH**

Reutener Straße 4 79279 Vörstetten

## **Inhaltsverzeichnis**

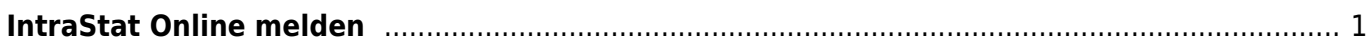

## <span id="page-2-0"></span>**IntraStat Online melden**

Melden Sie sich bitte hierzu auf der Webseite für das "Online-Meldeverfahren IDEV Des Statistischen Bundesamtes" an. [IDEV](https://www-idev.destatis.de/idev/OnlineMeldung)

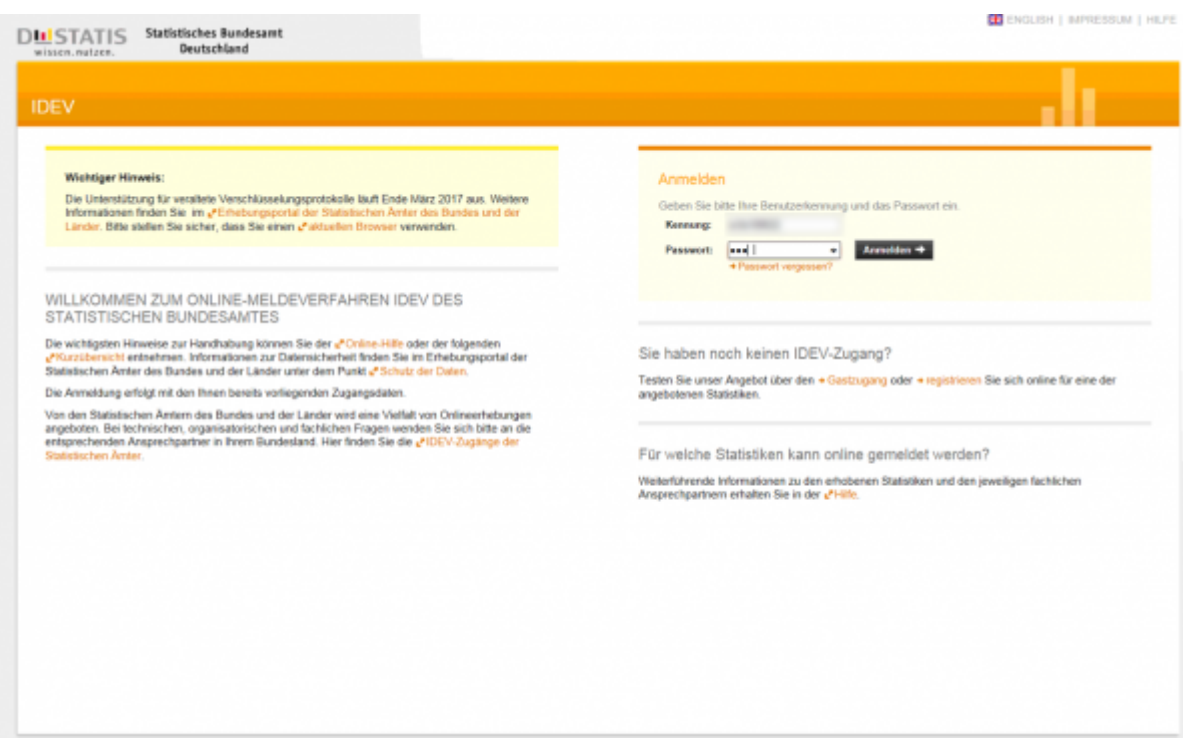

Nachdem Sie sich mit Ihrem Benutzernamen und Passwort angemeldet haben, können Sie die von der Schnittstelle erzeugten Datei hochladen.

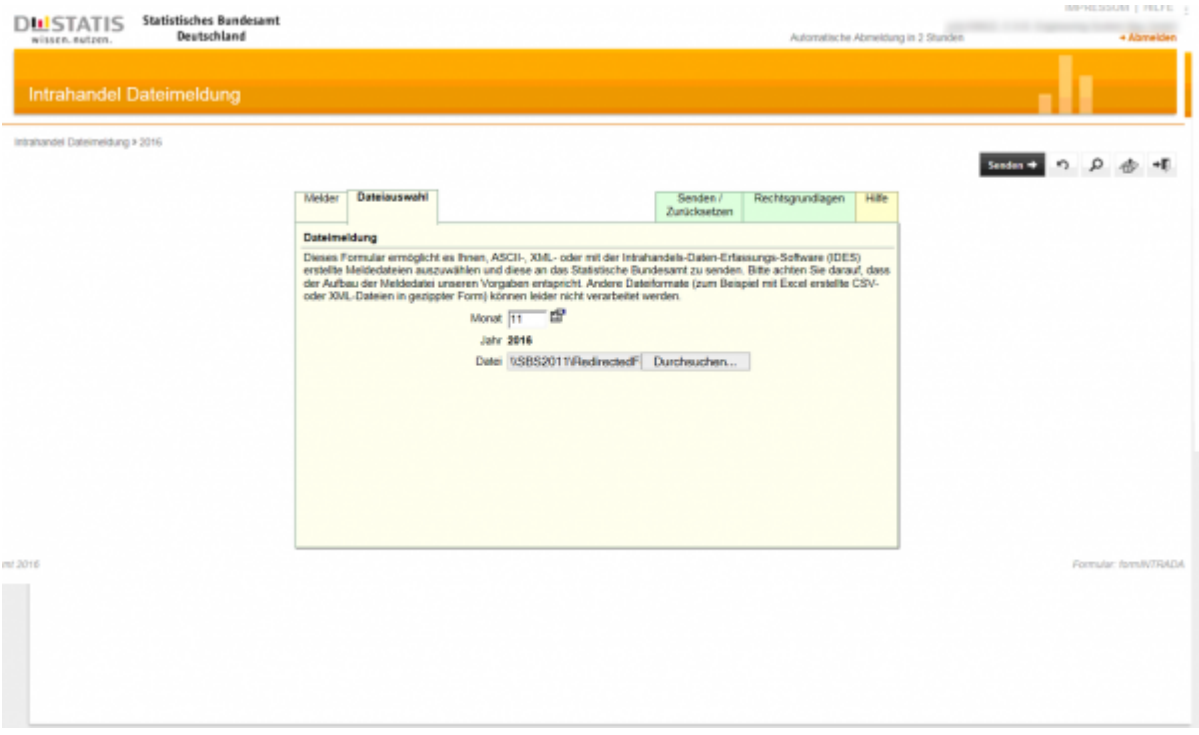

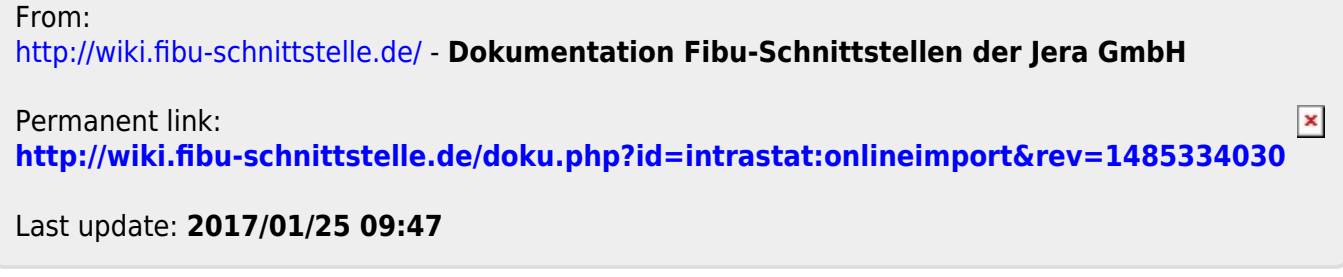